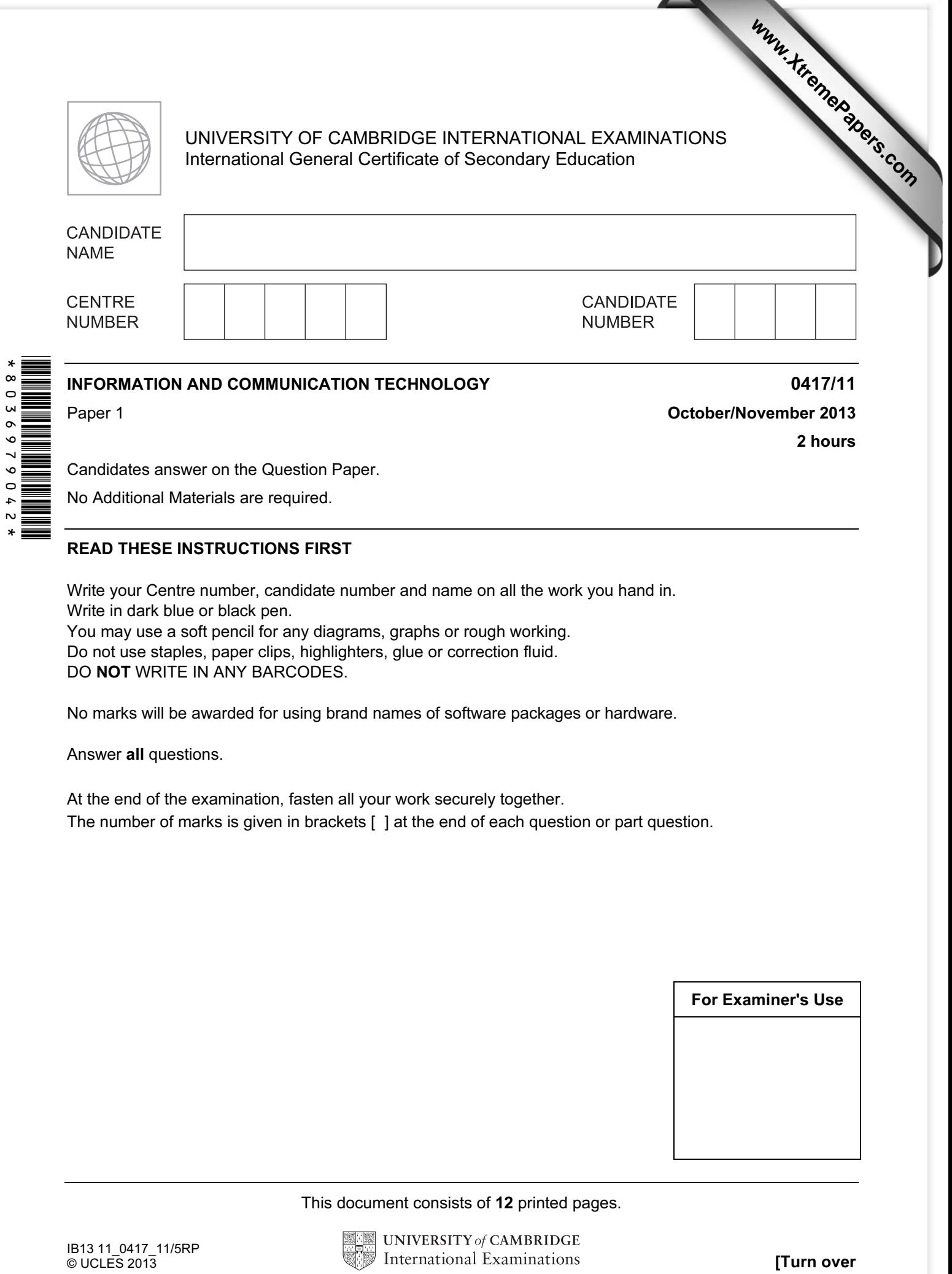

Candidates answer on the Question Paper.

No Additional Materials are required.

## READ THESE INSTRUCTIONS FIRST

Write your Centre number, candidate number and name on all the work you hand in. Write in dark blue or black pen. You may use a soft pencil for any diagrams, graphs or rough working.

Do not use staples, paper clips, highlighters, glue or correction fluid.

DO NOT WRITE IN ANY BARCODES.

No marks will be awarded for using brand names of software packages or hardware.

Answer all questions.

 $\circ$  $\ddot{\phantom{1}}$  $\overline{N}$  $\ast$ 

> At the end of the examination, fasten all your work securely together. The number of marks is given in brackets [ ] at the end of each question or part question.

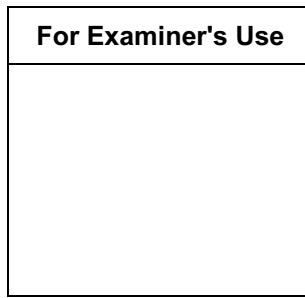

This document consists of 12 printed pages.

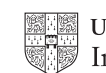

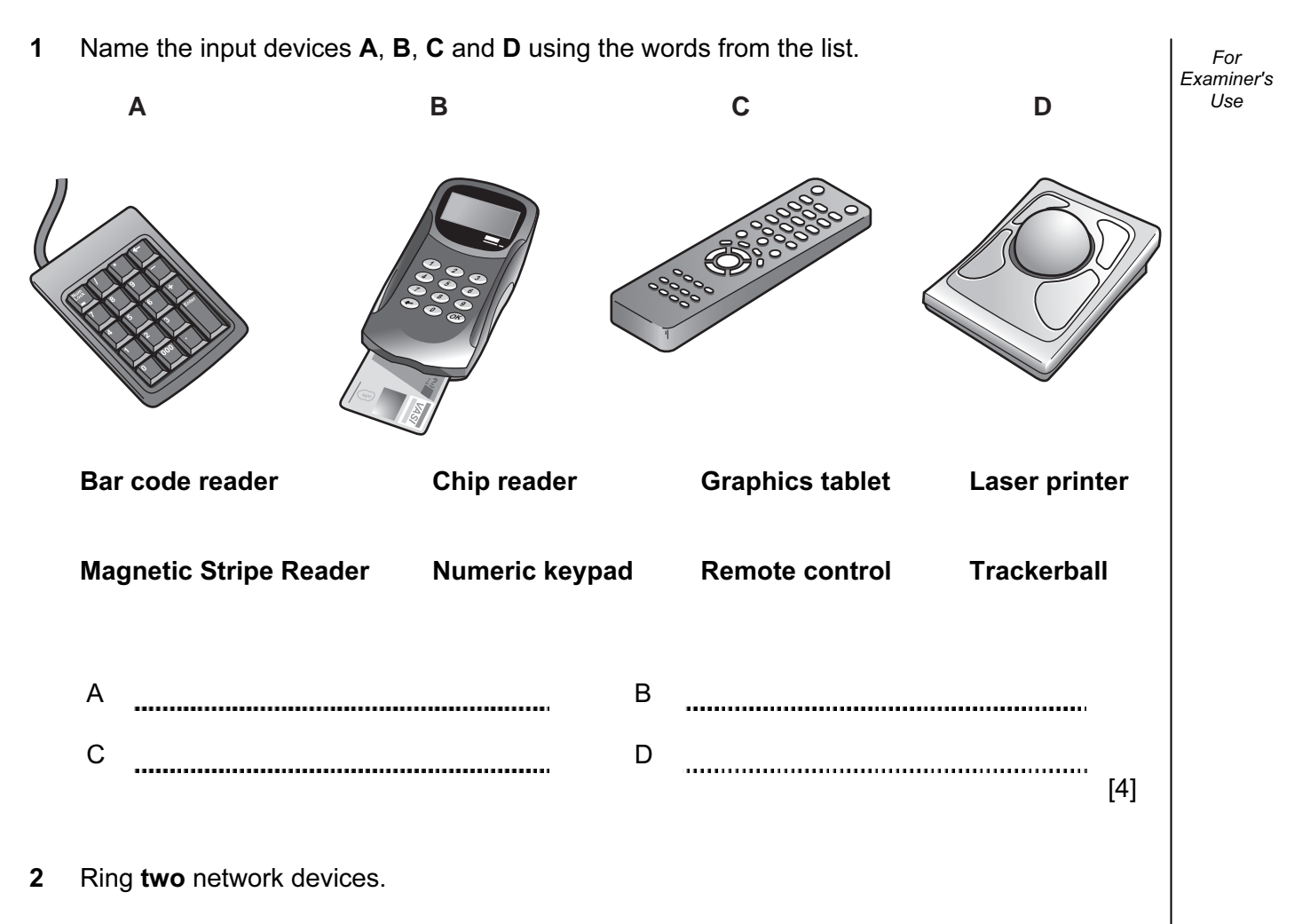

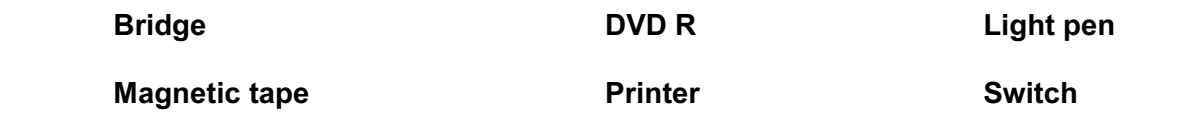

## $[2]$

## 3 Tick True or False next to each of these statements.

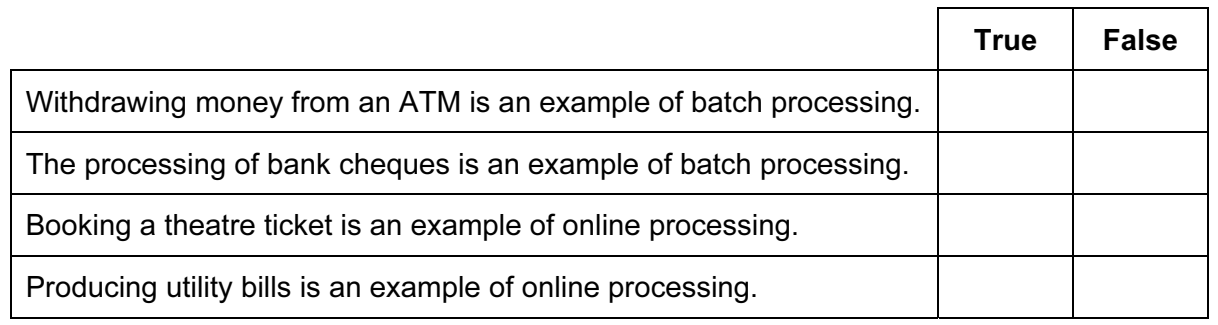

 $[4]$ 

## 4 Complete each sentence below using one item from the list.

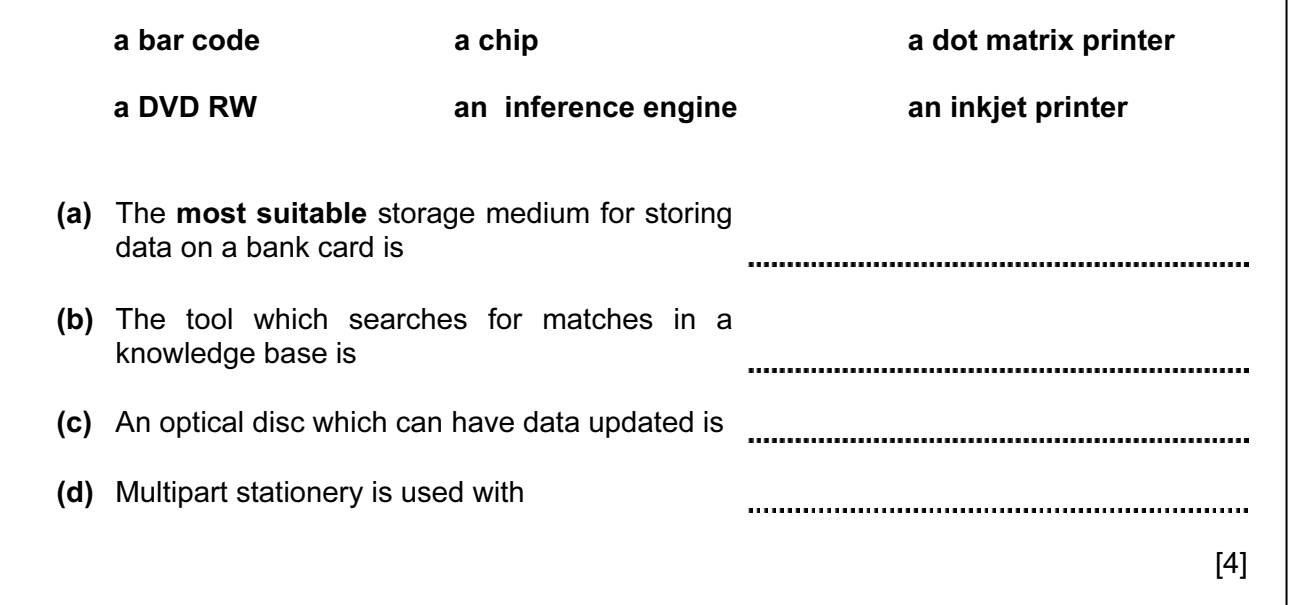

5 Draw five lines on the diagram to match the input device to its most appropriate use.

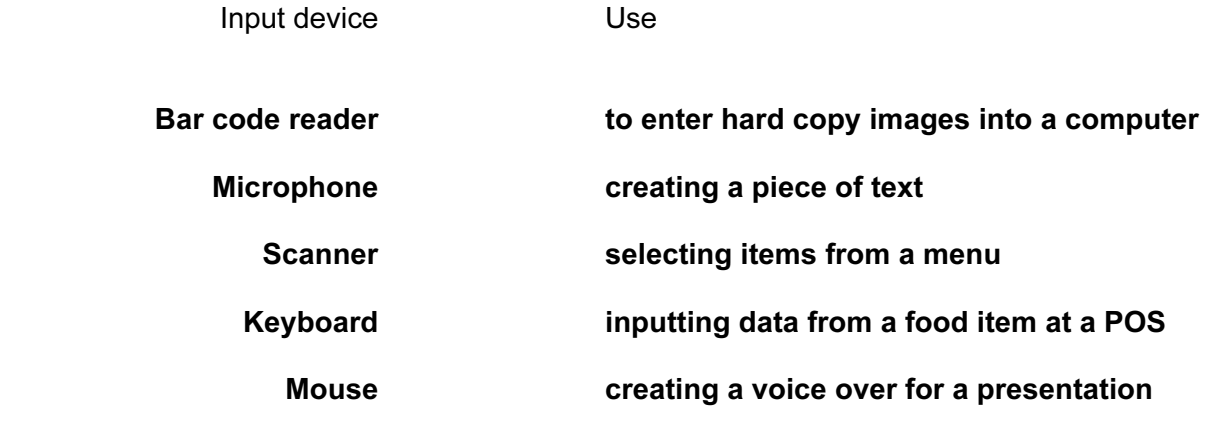

 $[5]$ 

For Examiner's Use

Examiner's Use (a) Give two advantages of using a PC rather than a mobile phone for this purpose. 1 2 [2] (b) Give two disadvantages of using a PC rather than a mobile phone for this purpose. 1 2

[2]

7 Tick Internet or intranet, next to each statement, as appropriate.

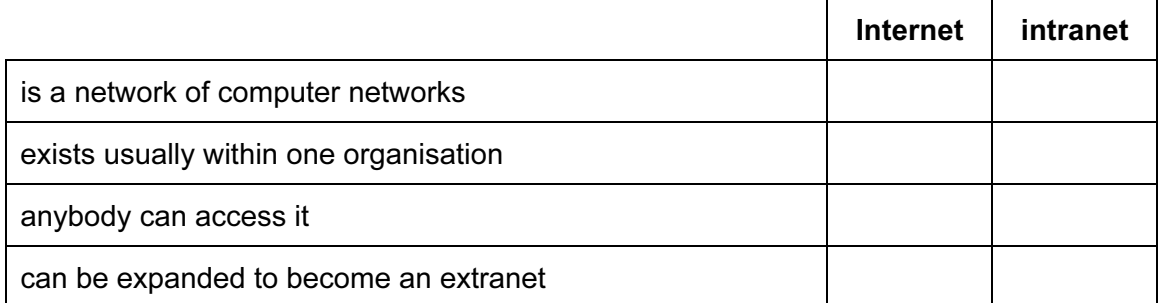

 $[4]$ 

For

8 Tick spam or pharming, next to each statement, as appropriate.

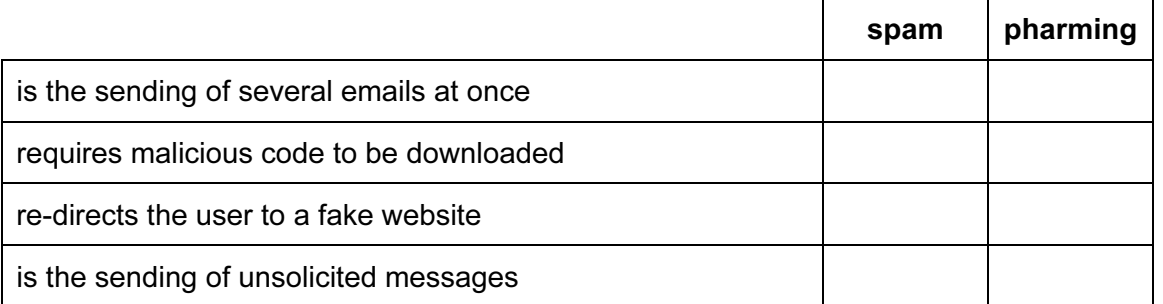

 $[4]$ 

6 As well as PCs, mobile phones (cellphones) can be used to access the Internet.

9 A student wishes to use a floor turtle to draw this shape:

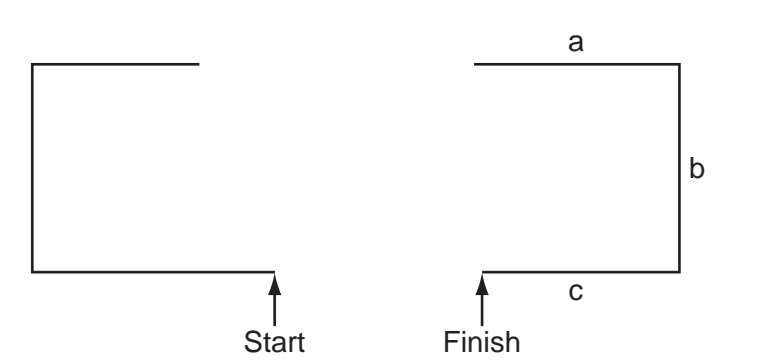

 Name and explain the meaning of four instructions that the turtle graphics software would contain in order to draw the shape. Note: a, b and c are the same length.

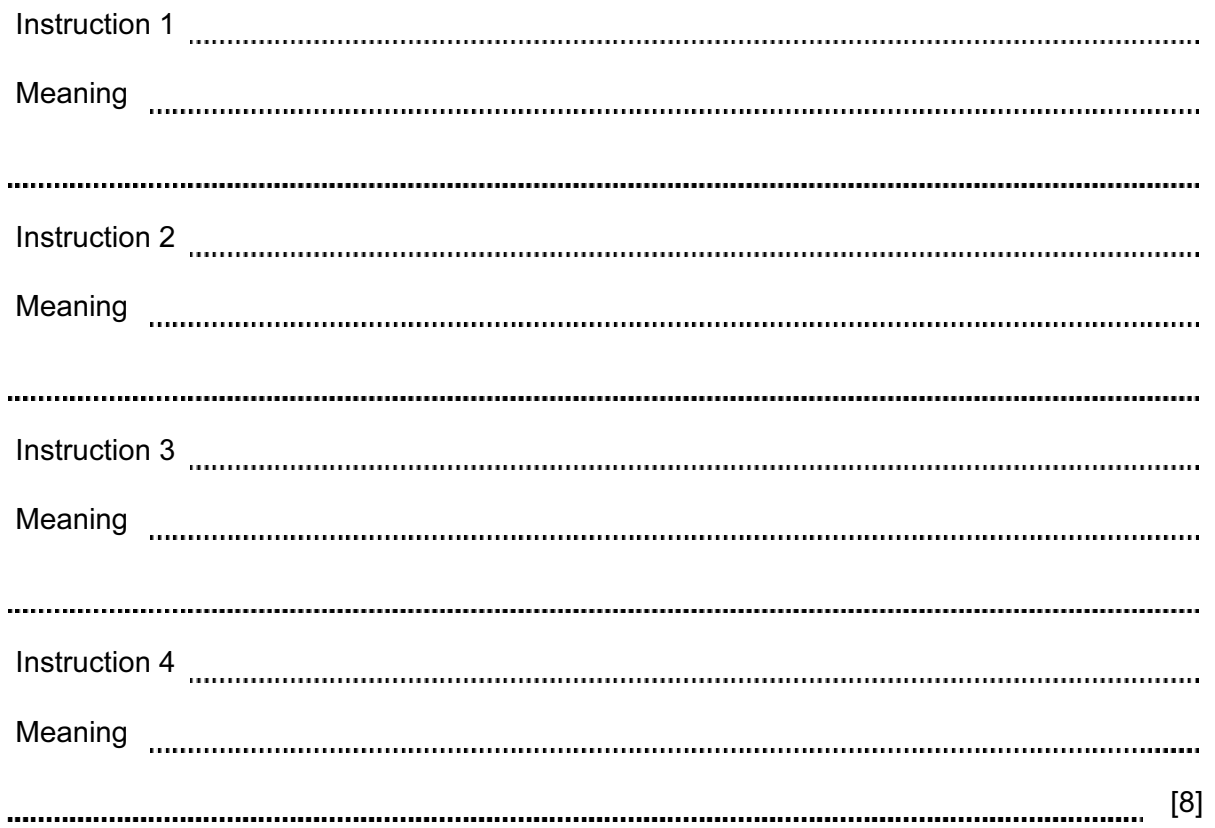

10 Tick whether the following statements are true or false about student records in a database.

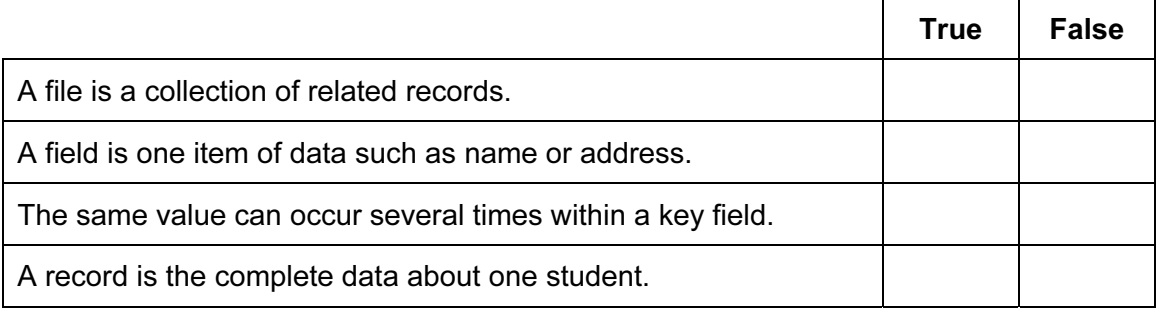

[4]

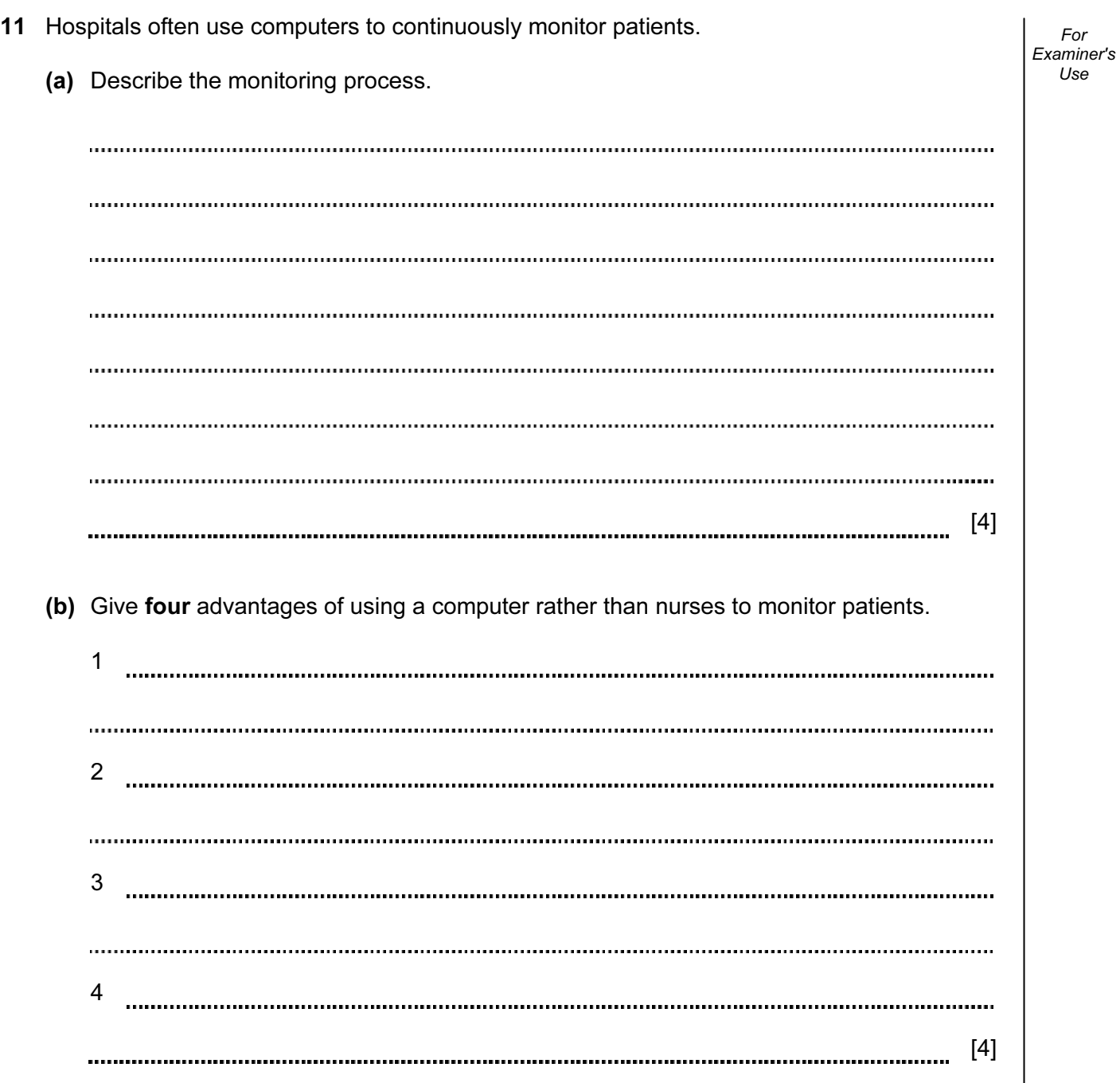

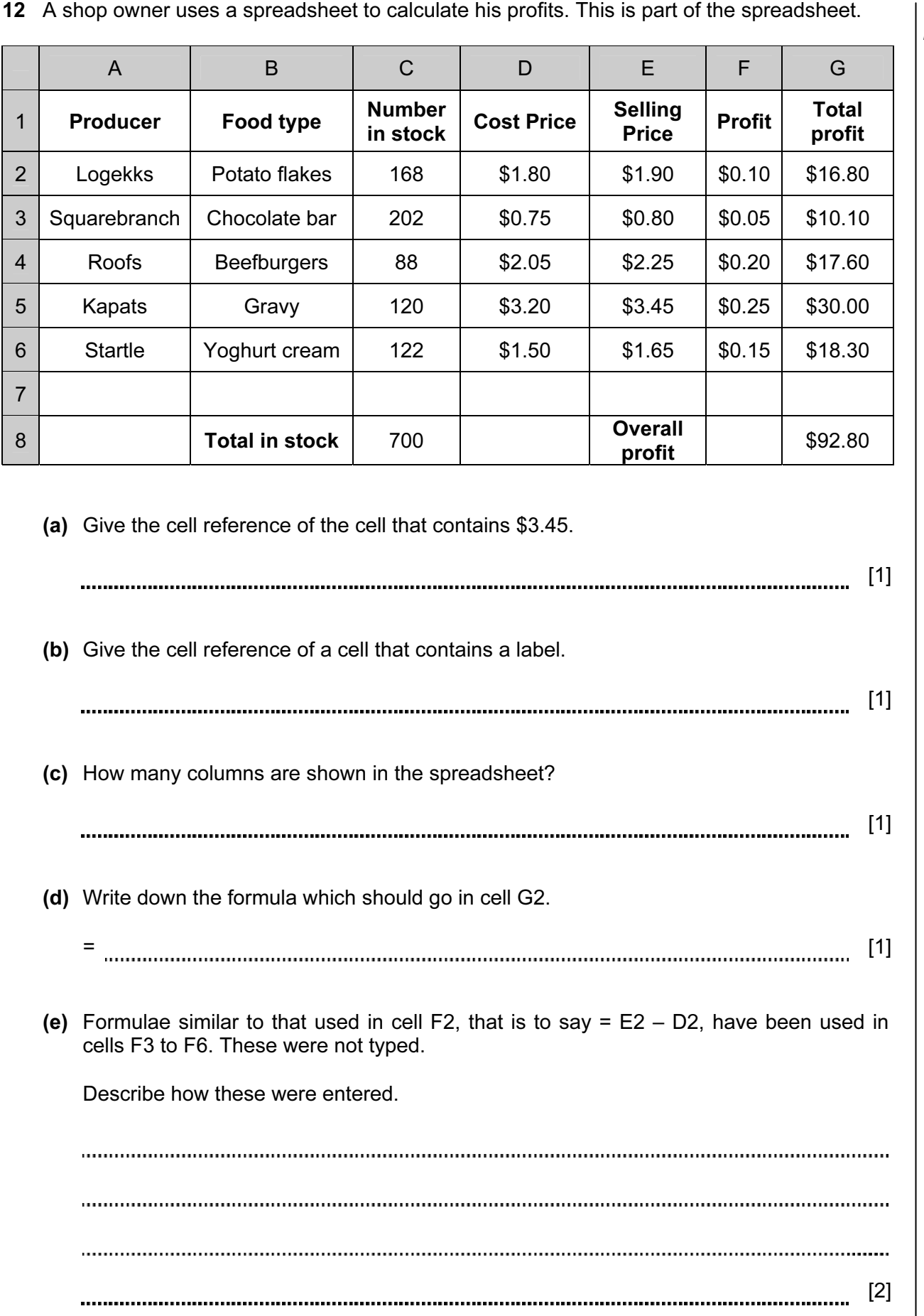

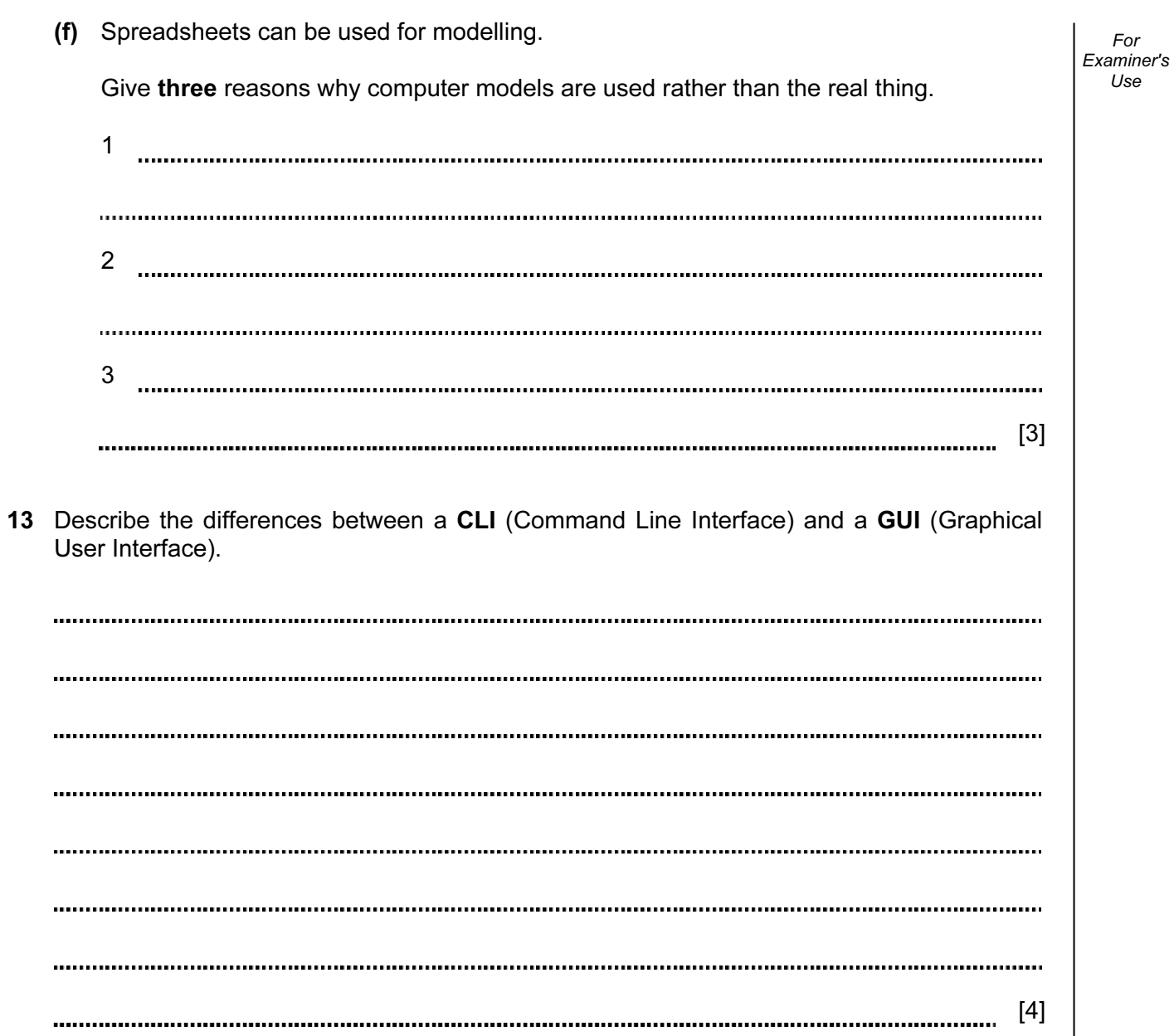

14 The head teacher of a school has employed Pierre, a systems analyst, to create a new database system to keep details of all students. Each student will be allocated a unique ten digit reference number.

 Pierre has written out some of the questions that the head teacher might ask. He can then analyse these in order to design a database which may answer these questions. Some are:

 Which year is Johann Schmidt in? (the school has students in years 7 to 13) Does Anita Nash have a sibling (brother or sister) in the school?

 (a) Complete the data dictionary table below giving the field names which would be used in the database and identifying a validation check for each field.

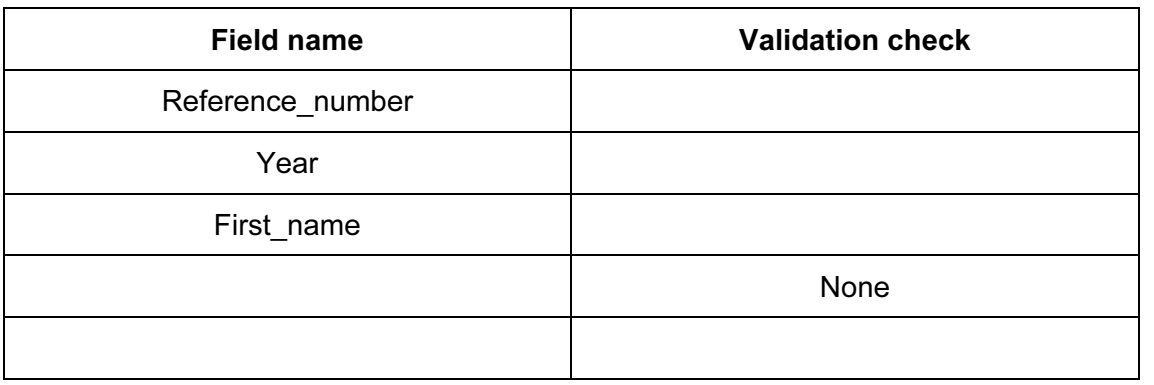

[6]

For Examiner's  $1$ se

 (b) Explain the differences between verification and validation giving reasons why both are needed when data is entered into a database.

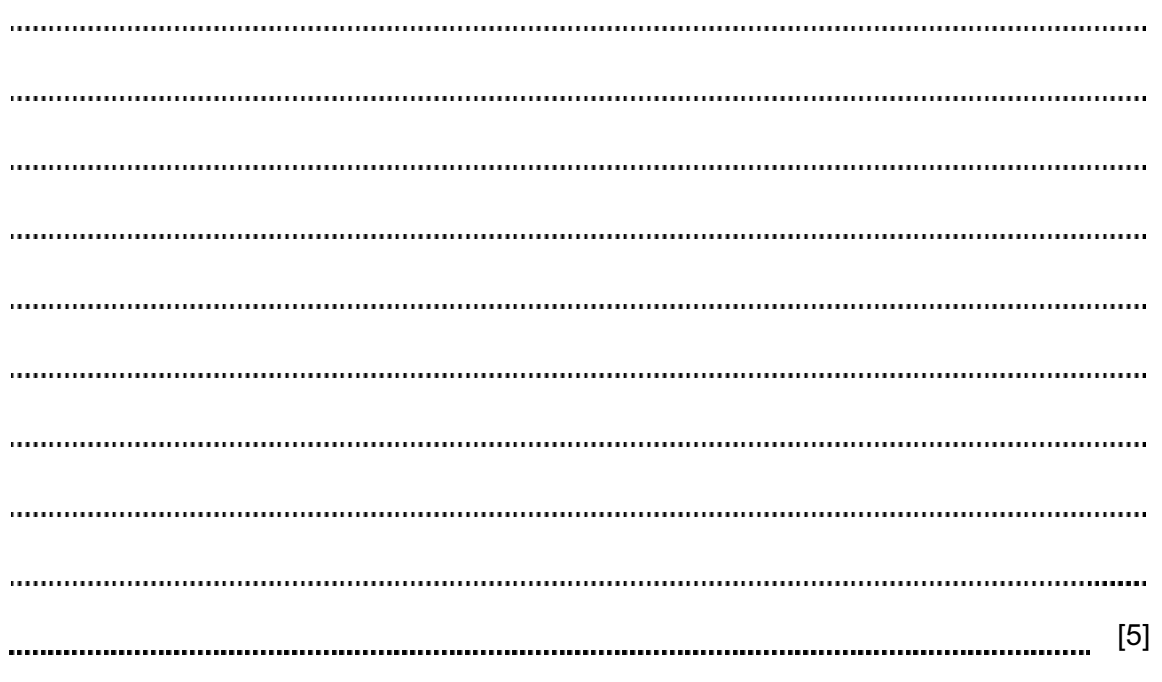

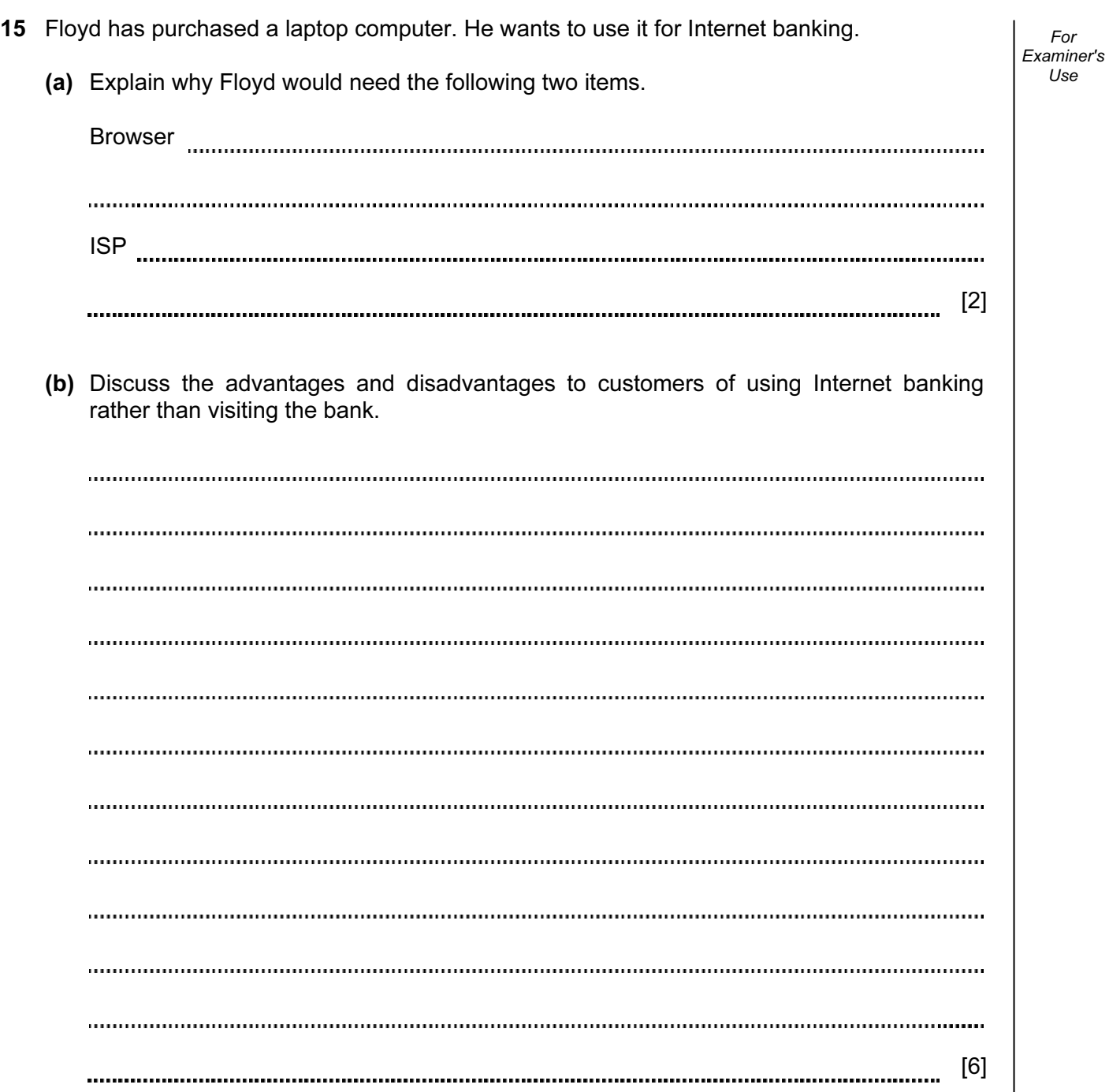

10

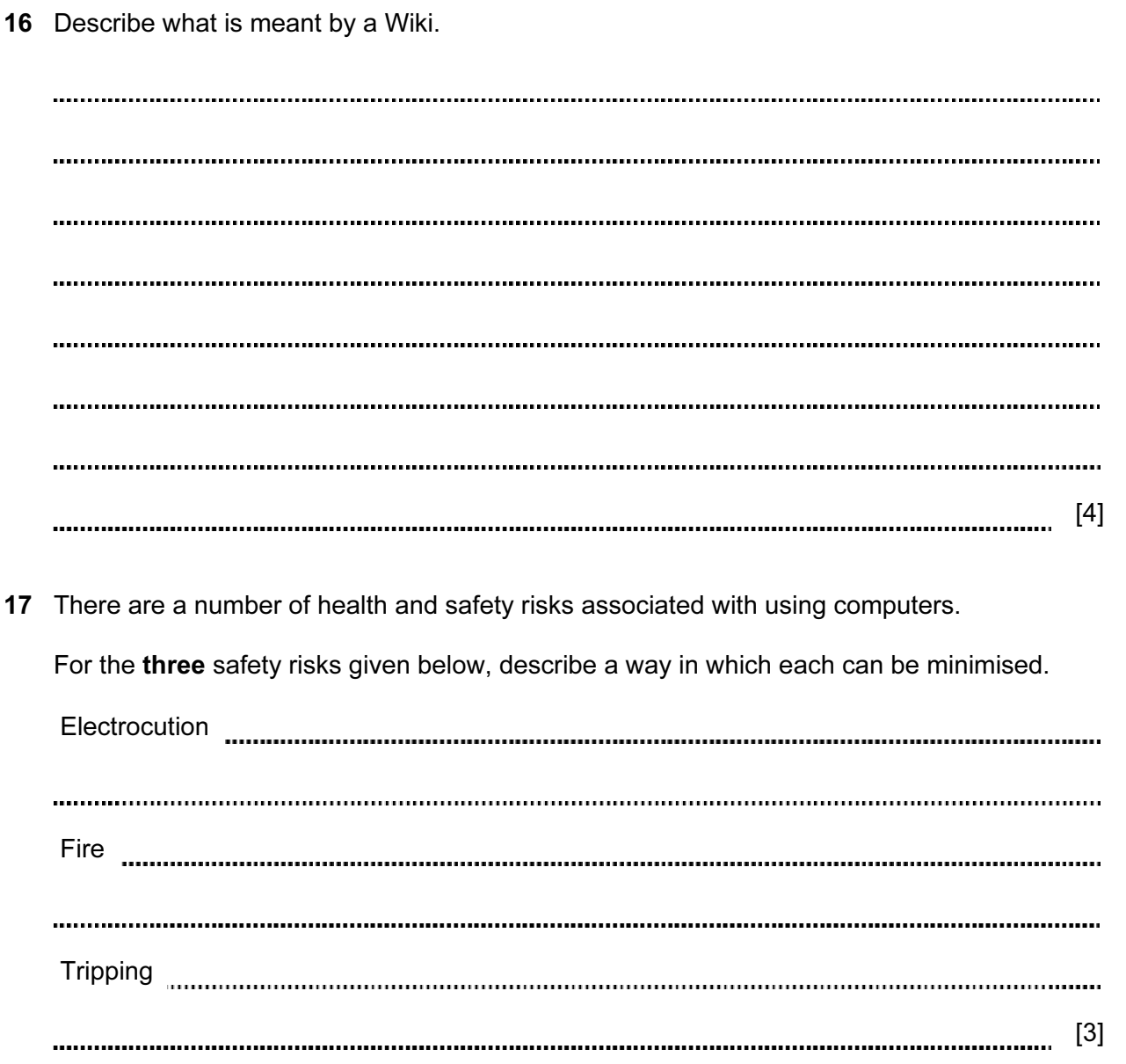

For Examiner's Use

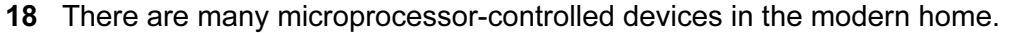

Describe five effects of these devices on people's lifestyles.

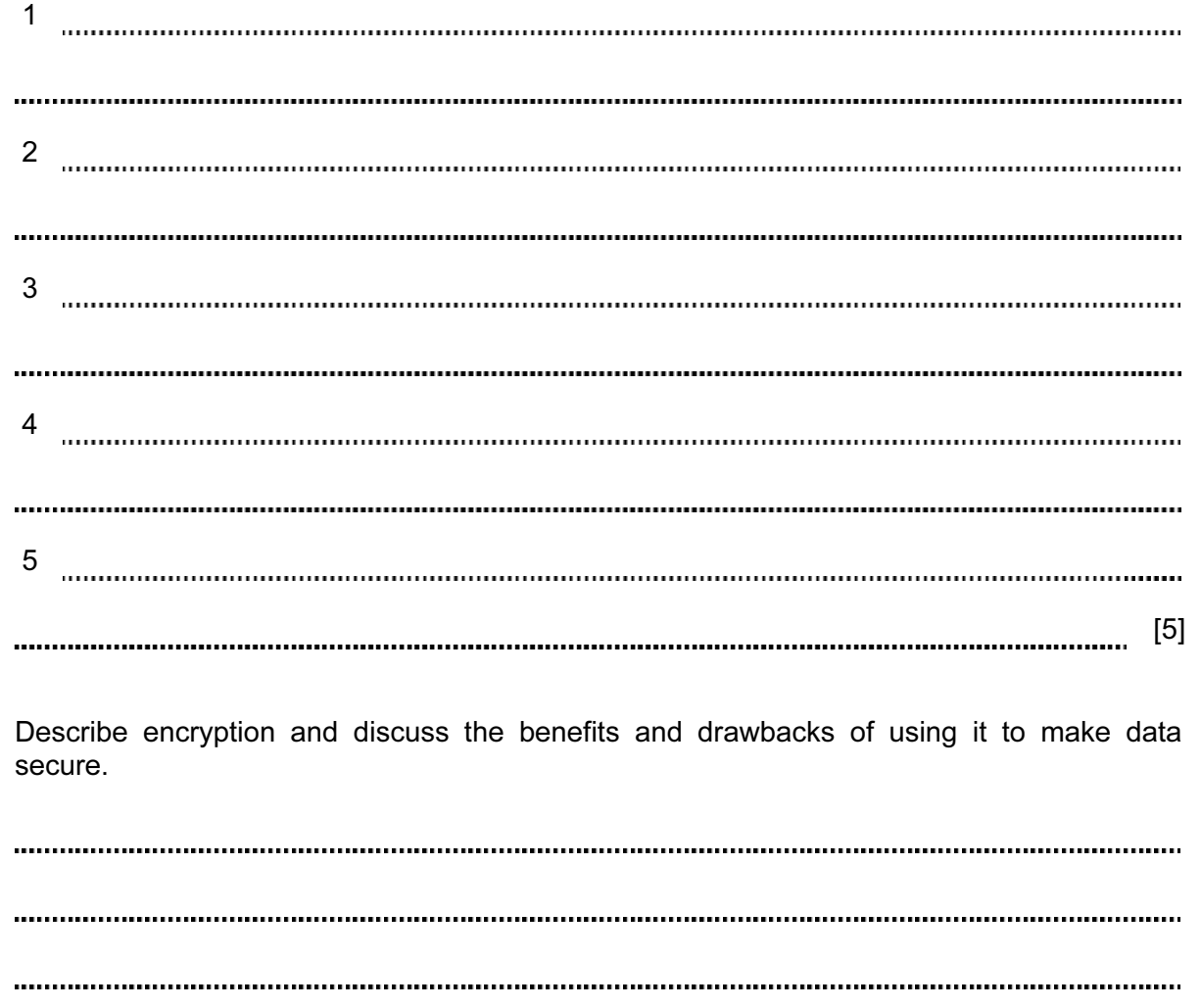

19 Describe encryption and discuss the benefits and drawbacks of using it to make data

[5]

Permission to reproduce items where third-party owned material protected by copyright is included has been sought and cleared where possible. Every reasonable effort has been made by the publisher (UCLES) to trace copyright holders, but if any items requiring clearance have unwittingly been included, the publisher will be pleased to make amends at the earliest possible opportunity.

University of Cambridge International Examinations is part of the Cambridge Assessment Group. Cambridge Assessment is the brand name of University of Cambridge Local Examinations Syndicate (UCLES), which is itself a department of the University of Cambridge.